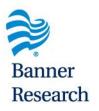

# New On Boarding Process for UA Researchers in Tucson

Clinical Trials Senior Manager: Laura Wilkes

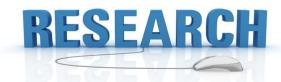

#### Tucson Clinical Trial Senior Managers (CTSM's)

Laura Tank

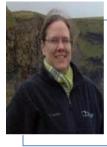

Surgery, Pediatrics, Medical Imaging, Ortho, Anesthesiology, Pathology, Ophthalmology, Biomedical/Biosystem Engineering, Gastroenterology, Center for Integrative Medicine, Cardiology & Sarver Heart Sara Knight

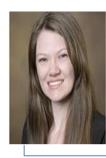

Pharmacy; Nursing; Public Health; OBGYN; Emergency Med; Neurology; Psychology; Psychiatry; Family & Community Med; A2DRC; Az Center on Aging; Arthritis Center; Animal & Biomedical Sci; Med Administration; COM Academic & Student Affairs; Geriatrics, General Internal Med, and Palliative Medicine; Inpatient Med; Pulmonary, Allergy, Critical Care, & Sleep Med; Rheumatology; Translational & Regenerative Med; Genetics, Genomics, & Precision Med; Urology

Sydney Goosen

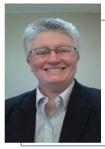

Adult & Pediatric Oncology, Radiation Oncology, Clinical Teaching, Immunobiology, Endocrinology, Cellular & Molecular Medicine, Physiology, Dermatology, Hematology/Oncology, Infectious Disease, Nephrology

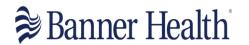

#### **CTSM Contact Information**

- Syndey Goosen –
   Sydney.Goosen@Bannerhealth.com
- Sara Knight <u>Sara.Knight@Bannerhealth.com</u>
- Laura Tank <u>Laura.Tank@Bannerhealth.com</u>

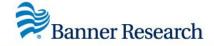

#### **Collaborative Activities with Banner**

- Onboarding New Research Employees
  - They must be UA employees
  - They must be participating on a research project
  - Request Vendor ID
  - Confirm Cerner Training
    - All Cerner training is now done virtual on requestors time schedule
  - Request Cerner Access
- Revision to Cerner Access
  - Increase/decrease of access
    - Increase is there someone we can have IT "mirror"
- Termination of Employee
  - Send an email notifying termination

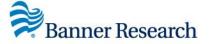

## Student Onboarding

The email address is:

BH-STUDENTCOORDINATION@BANNERHEALTH.COM

- Have student explain in the email
  - Why they need the account
  - How long they will need it
  - Who working with
- Send the Student Information form with the email

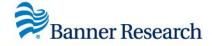

| Student Resea                                             | they go by  W long will they be working on Start date: End date:  Stered with mCE prior to now? Yes No a Vendor (STU) ID? What is their STU ID? I address number Visical address where they will be  t/Host Information nail rect phone |
|-----------------------------------------------------------|----------------------------------------------------------------------------------------------------|
| Name of Student:                                          |                                                                                                    |
| First and Last name                                       |                                                                                                    |
| Name they go by                                           |                                                                                                    |
| If student, how long will they be working on the project? |                                                                                                    |
| Have you registered with mCE prior to now?                | Yes No                                                                                                    |
| Do they need a Vendor (STU) ID?                           | Yes No                                                                                                    |
| If no, what is their STU ID?                              |                                                                                                    |
| Current Email address                                     |                                                                                                    |
| Direct Phone number                                       |                                                                                                    |
| Complete physical address where they will be working      |                                                                                                    |
|                                                           |                                                                                                    |
| Name of Dept/Host Information                             |                                                                                                    |
| Supervisor email                                          | <u> </u>                                                                                                    |
| Supervisor direct phone                                   |                                                                                                    |
| Complete physical address where they work                 |                                                                                                    |
|                                                           |                                                                                                    |
| Have they received Cerner Training                        | Yes No                                                                                                    |
|                                                           | Date of Training:                                                                                                    |

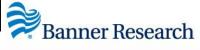

## Student Onboarding Process

- Process could take up to 30 days
- Student Coordination Department processes all students at any facility
- Student registers at My Clinical Exchange (mCE) Website
  - There is a \$20.00 semester fee
- Student Onboarding will vet the students
  - Background checks
  - Follow the drug test guidelines
  - Vaccination verification
  - Same requirements as employees
- Student Onboarding also
  - Requests Badges
  - Confirms Cerner Training
  - Request Cerner and VPN for students

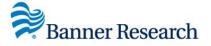

## Remote Monitoring

# All requests will go to the CTSM who oversees your department

- Send to the CTSM the following information
  - Monitor Request Form
  - Computer Access Request form (CAR)
- CTSM must do the following for each RETURNING monitor request
  - Confirm vendor ID is still open
  - Request Cerner access for the dates required for the visit
  - Build the patient list in Cerner
  - Send instruction email
- CTSM must do the following for each NEW monitor request
  - Request Vendor ID
  - Request Cerner access
  - Build the patient list in Cerner
  - Send Instruction email

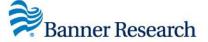

## Monitors Needing Assistance

- When the monitor contacts you for help, ask the monitor
  - Have you downloaded Citrix on your computer?
  - Have them call IT first 602-747-4444
  - Patient lists are set up the same way each time
    - Typically it is a monitor error

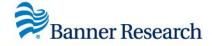

#### TIPS to remember on IT Requests

- Process could take up to 14 days
- IT phone number for help is 602-747-4444
  - For Cerner help it is Option #3
- CTSM will send an email notifying the monitor or employee that everything is set up
  - Requestor/CRC will be cc'd on the email

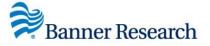

#### **UA Research Website link:**

https://research.uahs.arizona.edu/clinicaltrials/cerner

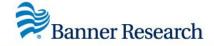

#### Questions!

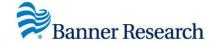